\* Este Texto não substitui o publicado no DOE.

Diário Oficial do Estado de Rondônia nº 177 Disponibilização: 15/09/2022 Publicação: 15/09/2022

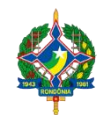

**RONDÔNIA** GOVERNO DO ESTADO DE RONDÔNIA Secretaria de Estado de Finanças - SEFIN **Instrução Normativa nº 55/2022/GAB/CRE**

Acrescenta dispositivos à [Instrução Normativa 033/2018/GAB/CRE,](https://legislacao.sefin.ro.gov.br/textoLegislacao.jsp?texto=457) que instituiu o Manual de Orientações da Escrituração Fiscal Digital para Contribuintes do Estado de Rondônia.

**O COORDENADOR-GERAL DA RECEITA ESTADUAL**, no uso de suas atribuições legais;

## **D E T E R M I N A**

Art. 1º Ficam acrescidos os seguintes dispositivos ao "Manual de Orientações da Escrituração Fiscal Digital para Contribuintes do Estado de Rondônia", constante do [Anexo Único da Instrução Normativa](https://legislacao.sefin.ro.gov.br/textoLegislacao.jsp?texto=458)  [nº 033/2018/GAB/CRE:](https://legislacao.sefin.ro.gov.br/textoLegislacao.jsp?texto=458)

I - os itens 39 e 40 à Parte 1 do "Manual de Orientações da Escrituração Fiscal Digital para Contribuintes do Estado de Rondônia":

**"39. VALOR DO CRÉDITO DE ICMS HOMOLOGADO NO ATO CONCESSÓRIO – Art. 28 do ANEXO IX - RICMS/RO.**

Por ocasião do deferimento do ato concessório da homologação de crédito prevista no Anexo IX, o contribuinte deverá escriturar a débito o valor no Registro E111, seguinte forma:

COD\_AJ\_APUR: RO000015

DESCR\_COMPL\_AJ: NÚMERO DO ATO CONCESSÓRIO

VL\_AJ\_APUR: VALOR HOMOGADO PARA TRANSFERÊNCIA, CONSTANTE NO ATO HOMOLOGATÓRIO.

O valor do campo "VL\_AJ\_APUR" deverá ser somado ao campo "04 - VL\_TOT\_AJ\_DEBITOS" do registro E110.

\*\* Os demais registros devem ser preenchidos conforme orientação do Guia Prático.";

## **"40. ESTORNO DE DÉBITO REFERENTE TRANSFERÊNCIA DE CRÉDITOS FISCAIS – Art. 30, § 2º, do ANEXO IX – RICMS/RO**

Após a devida autorização pelo Fisco, mediante edição de ato concessório, por ocasião da transferência de créditos por meio da emissão de NF-e, o contribuinte deverá escriturá-la da seguinte forma:

> C100 - Escriturar a nota fiscal normalmente (com débito de ICMS - fidelidade ao documento fiscal)

C170 - Escriturar os itens normalmente conforme orientações do guia prático.

C190 - Escriturar normalmente conforme orientações do guia prático.

C195 - Criar um registro C195 com uma observação do lançamento. (Ex: ESTORNO DE DÉBITO – TRANSFERÊNCIA DE CRÉDITO)

C197 - Criar somente um registro para cada documento fiscal, preenchendo da seguinte forma:

COD\_AJ: RO20009000;

DESCR\_COMPL\_AJ: NÚMERO DO ATO CONCESSÓRIO

COD\_ITEM: CÓDIGO DO ITEM CRIADO PELO CONTRIBUINTE NO REGISTRO 0200 (POR EXEMPLO: 0350 CRÉDITO DE ICMS HOMOLOGADO TRANSFERIDO).

VL\_BC\_ICMS: NÃO INFORMAR

ALIQ\_ICMS: NÃO INFORMAR

VL\_ICMS: VALOR DO CRÉDITO A SER TRANSFERIDO

VL\_OUTROS: NÃO INFORMAR

A soma do campo VL\_ICMS dos registros C197 com código de ajuste RO20009000 deverá ser somada ao campo 07 - VL\_AJ\_CREDITOS do registro E110.

\*\* Os demais registros devem ser preenchidos conforme orientação do Guia Prático.";

II - o código de ajuste abaixo à Tabela 5.1.1 da Parte 2 – Códigos de ajustes da apuração do

ICMS:

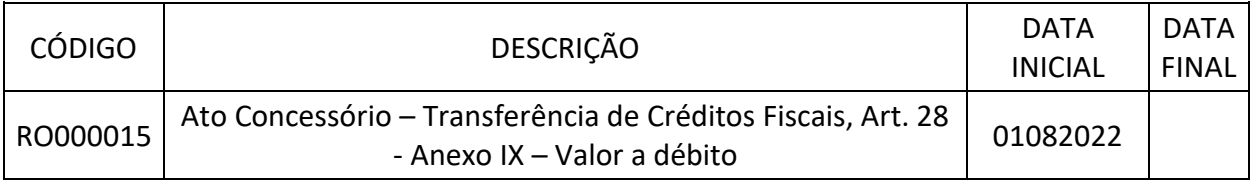

 $"$ ;

III - o código de ajuste abaixo à Tabela 5.3 da Parte 3 – Ajustes e informações de valores provenientes de documento fiscal:

 $\mathbf{u}$ 

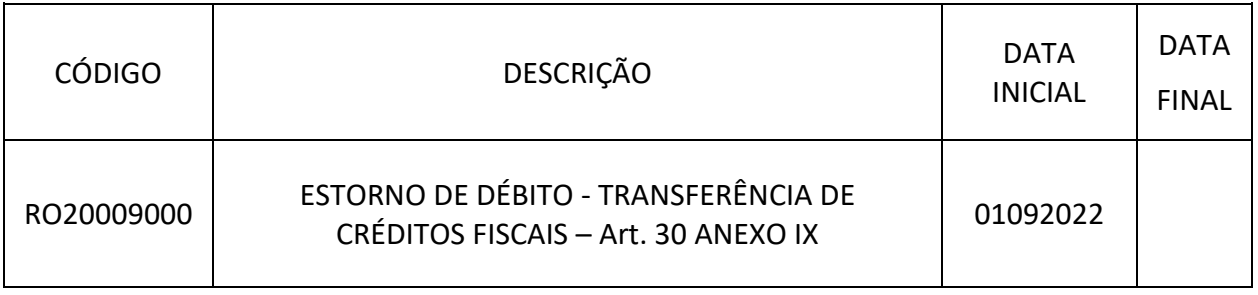

**Art. 2º** Esta Instrução Normativa entra em vigor na data da sua publicação, produzindo efeitos a partir das datas indicadas em cada código de ajuste.

Porto Velho, 12 de setembro de 2022.

".

## **ANTONIO CARLOS ALENCAR DO NASCIMENTO**

Coordenador-Geral da Receita Estadual

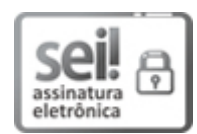

Documento assinado eletronicamente por **ANTONIO CARLOS ALENCAR DO NASCIMENTO**, **Coordenador(a)**, em 15/09/2022, às 10:02, conforme horário oficial de Brasília, com fundamento no artigo 18 caput e seus §§ 1º e 2º, do [Decreto nº 21.794, de 5 Abril de 2017.](http://www.diof.ro.gov.br/data/uploads/2017/04/Doe-05_04_2017.pdf)

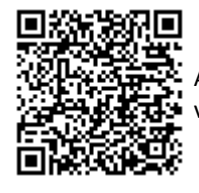

A autenticidade deste documento pode ser conferida no site [portal do SEI,](http://sei.sistemas.ro.gov.br/sei/controlador_externo.php?acao=documento_conferir&id_orgao_acesso_externo=0) informando o código verificador **0032019948** e o código CRC **80BD7C1C**.